# **BAB II.**

# **TINJAUAN PUSTAKA DAN LANDASAN TEORI**

### **2.1. Tinjauan Pustaka**

Dalam proses penjadwalan proyek, hal yang perlu diperhitungkan adalah dengan membuat hubungan antara waktu dan biaya untuk setiap aktivitas pada proyek. Kondisi pekerjaan yang berada dalam lintasan kritis membutuhkan percepatan waktu dalam pelaksanaannya. Dengan itu maka waktu bersifat minimum dengan biaya yang dikeluarkan maksimum, hal tersebut disebut dengan *Crash Program* (Arvianto dkk., 2015).

## **2.1.1 Penelitian Terdahulu tentang Metode** *Time Cost Trade Off*

Nugraha (2016) hasil penelitian pada Proyek Perencanaan Jalan Bingin Teluk, Kabupaten Musi Rawas didapatkan waktu dan biaya total proyek pada kondisi normal sebesar 191 hari dengan biaya Rp. 26.715.308.004,00. Dengan penambahan 1 jam lembur durasi crashing 170 hari dengan biaya sebesar Rp. 26.357.254.135. Penambahan 2 jam lembur didapatkan durasi crashing 168 hari dengan biaya sebesar Rp. 26.355.030.245. untuk penambahan 3 jam lembur didapatkan durasi crashing 167 hari dengan biaya Rp. 26,376,355.390.

Imantoro (2016) hasil penelitian pada Pekerjaan Peningkatan Jalan Semin – Buluh, Kabupaten Gunung Kidul, Provinsi Daerah Istimewa Yogyakarta (DIY) Tahun Anggaran 2015 yaitu waktu dan biaya total proyek pada kondisi normal sebesar 147 hari dengan biaya Rp. 19.799.720.908. penambahan 1 jam lembur didapatkan durasi optimal crashing 134 hari dengan biaya sebesar Rp. 19.683.146.711. penambahan 2 jam lembur didapatkan durasi optimal crashing 129 hari dengan biaya sebesar Rp. 19.646.191.411. penambahan 3 jam lembur didapatkan durasi optimal crashing 125 hari dengan biaya Rp.19.631.152.016.

Ardika dkk. (2014) pada proyek pembangunan Jalan Tol Bogor *Ring Road* Seksi II A pada minggu ke-24 mendapatkan kesimpulan untuk waktu normal 510 hari dengan penyelesaian proyek sebesar 562,34 hari, dan keterlambatan selama 52,34 biaya total proyek sebesar Rp.350.147.243.076,54. Kemudian setelah ditambah 4 jam kerja perhari mendapatkan pengurangan durasi sebesar 5 minggu atau setara dengan 476 hari dengan biaya total yang diperoleh menjadi Rp.311.854.684.527,07. Biaya langsung mengalami kenaikan menjadi Rp.306.081.386,18 dan variable cost mengalami penurunan menjadi Rp.5.765.475.140,89.

Wibowo (2016) meneliti tentang Analisa percepatan pelaksanaan proyek dengan menambah jam kerja lembur dan tenaga kerja pada Proyek Peningkatan Jalan Siluk – Kretek Bagian I, hasil penelitian memberikan kesimpulan waktu dan biaya proyek pada kondisi normal sebesar 115 hari dengan biaya Rp. 6.071.194.804. penambahan 1 jam lembur didapat durasi proyek sebesar 104,98 hari kerja dengan total biaya sebesar Rp. 6.054.159.015,28. Penambahan 2 jam lembur didapat durasi proyek sebesar 101,24 hari kerja dengan total biaya proyek sebesar Rp. 6.045.515.615,74. Penambahan 3 jam lembur didapat durasi proyek sebesar 97,92 hari kerja dengan total biaya proyek sebesar Rp. 6.041.418.149,56.

Walean dkk. (2012) melakukan penelitian untuk merencanakan penjadwalan proyek menggunakan *software Microsoft Project* 2010 dan dilakukan *crashing*  dengan hasil durasi yang diperoleh 66 hari kerja untuk menyelesaikan proyek dengan durasi awal 87 hari kerja.

Anggraeni dkk. (2017) melakukan penelitian dengan menggunakan metode *crashing* untuk mengetahui perbedaan biaya. Setelah melakukan proses *crashing* dengan penambahan tenaga kerja pada proyek memperoleh durasi selama 404 hari dan biaya proyek sebesar Rp 89.919.089.225,00. Selain penambahan tenaga kerja, dilakukan perbandingan dengan alternatif shift kerja diperoleh durasi selama 404 hari dan biaya proyek sebesar Rp 89.905.927.558,34. Setelah perhitungan maka diperoleh pada kedua alternatif efisiensi waktu 7,76 % atau 34 hari. Dan efisiensi pada biaya 0,77% atau Rp 701.809.654,74 pada alternatif penambahan tenaga kerja dan pada alternatif shift kerja efisiensi biaya 0,79 % atau Rp 714.971.321,41.

Priyo dan Aulia (2015) melakukan penelitian optimalisasi waktu proyek dan biaya proyek pada pelaksanaan dengan metode penambahan jam kerja (lembur) dan metode penambahan tenaga kerja. Dari penelitian didapatkan hasil yang terbaik dengan penambahan jam kerja (lembur) menghasilkan efisiensi waktu dan biaya dengan efisiensi waktu proyek sebanyak 24 hari sebesar 9,02% dan efisiensi biaya proyek sebesar Rp. 43.019.556,39 (0,41%). Biaya mempercepat durasi proyek

dengan penambahan jam lembur atau tenaga kerja lebih murah dibanding mengalami keterlambatan.

Wowor dkk. (2013) melakukan penelitian dengan menggunakan program *Microsoft Project* 2007 pada tahap perencanaan menujukan percepatan durasi didapatkan durasi awal selama 33 hari menjadi 27 hari. Didapatkan pada tahap pengendalian pada item pekerjaan pengecatan dilakukan *crashing* dengan penambahan 3 jam kerja lembur sehingga didapatkan durasi 6 hari lebih cepat dari durasi awal 21 hari menjadi 15 hari.

Izzah (2017), pada proyek Pembangunan Perumahan menggunakan metode *duration cost trade off* mendapatkan kesimpulan pembangunan dengan durasi normal 555 hari dapat diselesaikan lebih cepat yaitu 547 hari dengan peluang 64,8%. Efisiensi waktu untuk mengerjakan proyek adalah 5,76% dengan selisih percepatan 32 hari. Biaya total normal dari 555 hari sebesar Rp.6.763.839.127. sedangkan dengan percepatan 523 hari biaya didapat sebesar Rp.6.753.245.793,00. Efisiensi biaya dalam pengerjaan nya adalah 0,156% dan selisih biaya normal dengan percepatan sebesar Rp.10.559.334,00.

Rahayu (2017) pada pekerjaan proyek pembangunan Hotel Tosan Solo Baru menarik kesimpulan kesimpulan untuk waktu optimum yang diperoleh dari analisis adalah waktu yang paling optimum yang diperoleh dari analisis adalah dari waktu dan biaya total proyek normal sebesar 135 hari dengan total biaya Rp.6.133.992.961,82. Setelah melakukan perhitungan penambahan jam kerja (lembur) 1 sampai 3 jam dan penambahan tenaga kerja didapatkan biaya paling murah adalah dengan menambah 3 jam kerja (lembur) dengan durasi proyek yang didapatkan 94,66 hari dengan biaya Rp.5.836.832.839,52.

Tanjung (2013) pada proyek Pekerjaan Struktur Hotel Lorin Triple Moderate Solo mendapatkan kesimpulan proyek dapat diselesaikan dari total durasi proyek normal 84 hari menjadi 66 hari kerja dengan biaya normal struktur Rp.12.765.950.430,11 setelah dilakukan analisis dengan penambahan jam kerja (lembur) menjadi Rp.13.488.216,991, dengan pengurangan 21 hari kerja dan penambahan biaya sebesar Rp.722.266.561.

Wohon dkk. (2015) menganalisa tentang pengaruh dari percepatan durasi proyek pada biaya menggunakan *software Microsoft project* 2013. Waktu percepatan yang diperoleh sebesar 22 hari dengan hasil durasi maksimum setelah *crashing* 233 hari dengan biaya total proyek menjadi Rp.3.857.112.297 dari biaya awal sebesar Rp.3.843.913.131 dari hubungan antara durasi dan biaya yang paling efisien terjadi pada durasi 249 hari dengan biaya total proyek sebesar 3.845.740.631. Semakin dipercepatnya durasi mengakibatkan biaya tidak langsung berkurang dan mengakibatkan biaya langsung makin bertambah.

Putra dkk. (2014) melakukan penelitian dengan metode *crashing* untuk membandingkan durasi dan biaya proyek sebelum dan sesudah *crash program*. Dari hasil penelitiannya didapatkan durasi optimum proyek yaitu selama 259 hari dengan pengurangan  $\pm$  29 % dari durasi awal proyek dan perubahan pada biaya proyek terhadap biaya total pada proyek sebesar  $\pm$  0,64 %.

Frederika (2010) melakukan penelitian yang sama pada pembangunan Super Villa, Peti Tenget - Badung diperoleh kesimpulan untuk waktu optimum dari analisis adalah 270 hari dengan biaya total Rp.2.885.582.622,65 dibandingkan dengan durasi normal 284 hari dengan biaya Rp.2.886.283.000,00 dengan kata lain proyek tersebut memperoleh hasil paling efektif untuk menambah jam kerja lembur yang menghasilkan percepatan 14 hari dengan selisih biaya Rp.700.377,35.

#### **2.2. Dasar Teori**

#### **2.2.1.Manajemen Konstruksi**

Istilah manajemen konstruksi diartikan sebagai merencanakan, mengorganisir, memimpin dan mengendalikan sumber daya dengan cara menggunakan sistem dan arus kegiatan perusahaan untuk mempersingkat waktu yang telah ditentukan (Soeharto, 1999).

Menurut Soeharto (1999), manajemen proyek memiliki beberapa tujuan yaitu sebagai berikut:

- 1. Pelaksanaan yang sesuai dengan apa yang sudah di tetapkan atau tepat waktu,
- 2. Efisiensi sumber dana sesuai dengan apa yang telah direncanakan, sehingga tidak ada tambahan dana yang harus dikeluarkan,
- 3. Kesesuaiaan kualitas dengan persyaratan yang berlaku,
- 4. Tahapan kegiatan yang sesuai dengan persyaratan.

#### **2.2.2.** *Network Planning*

*Network planning* adalah gambaran kejadian-kejadian dan kegiatan yang diharapkan akan terjadi dan dibuat secara kronologis serta logis dan berhubungan antara kejadian dan kegiatan dengan yang lainnya. Dengan adanya *network*, manajemen dapat menyusun perencanaan penyelesaian proyek dengan waktu dan biaya yang paling efisien.

Untuk melaksanakan percepatan penyelesaian waktu proyek terdapat beberapa macam cara yang dapat digunakan (Priyo dan Sudiro, 2017). Antara lain:

- a. Penambahan jumlah jam kerja (lembur)
- b. Penambahan tenaga kerja
- c. Pergantian atau penambahan perlatan
- d. Pemilihan sumber daya manusia yang berkualitas
- e. Penggunaan metode konstruksi yang efektif

Hubungan keterkaitan antar kegiatan dalam proyek yang digambarkan dalam bentuk jaringan. Melalui jaringan tersebut kita dapat memperoleh informasi mengenai kegiatan yang harus didahulukan dan sebagai dasar untuk memulai pekerjaan selanjutnya disebut dengan *Network Planning* (jaringan kerja) (Badri, 1997).

### **2.2.3 Biaya Total Proyek**

Biaya proyek konstruksi di bagi menjadi dua macam yaitu biaya langsung (*direct cost*) dan biaya tak langsung (*indirect cost*):

- 1. Biaya langsung adalah biaya yang diperlukan langsung untuk mendapatkan sumberdaya yang akan digunakan untuk menyelesaikan suatu proyek. Berhubungan langsung dengan perkerjaan konstruksi dilapangan, yang meliputi :
	- a. Biaya bahan atau material
	- b. Upah pekerja dan lain-lain
	- c. Biaya alat
- 2. Biaya tidak langsung adalah segala sesuatu yang bukan merupakan komponen hasil akhir proyek, tetapi dibutuhkan dalam rangka proses pembangunan yang biasanya terjadi di luar proyek dan sering disebut dengan

biaya tetap (Fic cost). Walaupun sifatnya tetap, tetapi harus dilakukan pengendalian agar tidak melewati anggarannya, meliputi :

- a. Gaji staf/pegawai tetap tim manajemen
- b. Biaya konsultan (perencana dan pengawas)
- c. Fasilitas sementara di lokasi proyek
- d. Peralatan konstruksi
- e. Pajak, pungutan, asuransi dan perizinan
- f. Overhead
- g. Biaya tak terduga
- h. Laba

Jadi biaya total proyek adalah biaya langsung ditambah dengan biaya tidak langsung sesuai dengan waktu dan kemajuan proyek.

## **2.2.4 Hubungan Antara Biaya dan Waktu**

Biaya total proyek merupakan penjumlahan dari biaya langsung dan biaya tidak langsung dan sangat bergantung dari waktu penyelesaian proyek. Hubungan antara biaya dan waktu dapat dilihat pada Gambar 2.1.

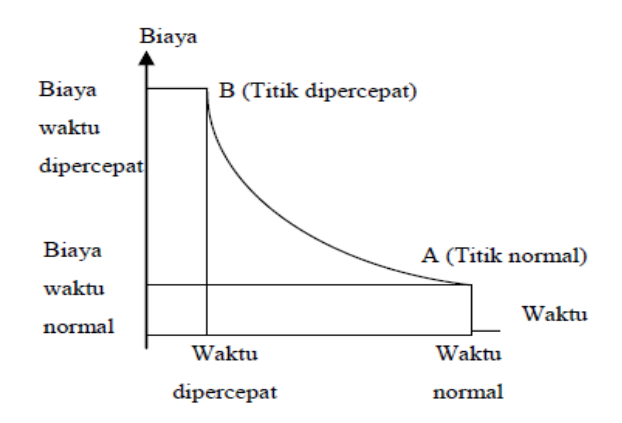

1Gambar 2.1 Hubungan waktu – biaya normal dan dipercepat untuk suatu kegiatan (Soeharto, 1997)

Garis yang menghubungkan antara titik A dan titik B adalah kurva waktu dan biaya dengan titik A adalah titik normal dan B adalah titik yang dipercepat. Grafik diatas menunjukan semakin tinggi waktu lembur maka proyek akan selesai lebih cepat tetapi biaya yang dikeluarkan semakin besar.

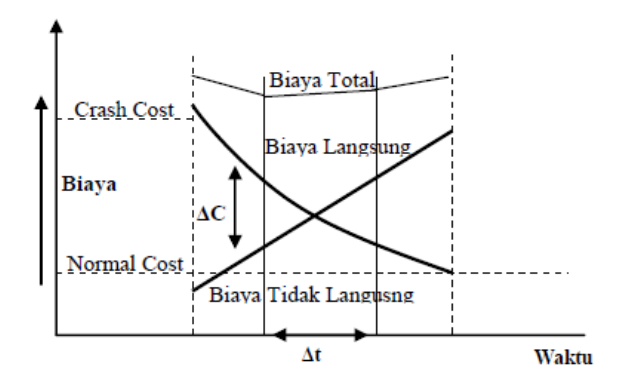

2Gambar 2.2 Grafik Hubungan waktu dengan biaya total, biaya langsung dan biaya tak langsung (Soeharto, 1997)

#### **2.2.5 Program** *Microsoft Project*

*Software Microsoft Project* digunakan untuk mengatur administrasi pada proyek agar lebih mudah. Aplikasi pengolah data administrasi yang digunakan untuk melakukan suatu perencanaan, pengelolaan, pengawasan, dan pelaporan dari suatu proyek. *Software Microsoft Project* mempunyai keunggulan serta keuntungan dalam memakai program ini.

Keunggulan program *Microsoft Project* adalah mempermudah menangani perencanaan suatu kegiatan, pengorganisasian, dan pengendalian waktu serta biaya yang mengubah input data menjadi sebuat ouput data sesuai tujuannya.

Keuntungan program *Microsoft Project* adalah melakukan penjadwalan produksi secara efektif dan efisien. Mudah untuk melakukan modifikasi dan penyusunan jadwal produksi yang tepat.

Tujuan penjadwalan dalam *Microsoft Project* yaitu sebagai berikut:

- 1. Mengetahui durasi proyek
- 2. Mengendalikan jadwal yang dibuat
- 3. Membuat durasi optimum
- 4. Mengalokasikan sumber daya (*resource*) yang digunakan

Dikerjakan oleh *Microsoft Project* antara lain:

- 1. Mencatat kebutuhan tenaga kerja pada setiap sektor
- 2. Mencatat jam kerja para pegawai beserta jam lembur
- 3. Menghitung pengeluaran sehubungan dengan ongkos tenaga kerja, memasukkan biaya tetap dan menghitung total biaya proyek

4. Membantu mengontrol pengguna tenaga kerja pada beberapa pekerjaan untuk menghindari *overallocation* (kelebihan beban pada penggunaan tenaga)

Beberapa istilah yang sering digunakan dalam pengoperasian Program *Microsoft Project* adalah sebagai berikut:

1. *Task*

*Task* adalah lembar kerja dalam *Microsoft Project* yang berisi rincian pekerjaan sebuah proyek.

*2. Duration*

*Duration* yaitu jangka waktu yang diperlukan untuk menyelesaikan suatu pekerjaan.

3. *Start*

*Start* merupakan nilai tanggal dimulainya suatu pekerjaan sesuai dengan perencanaan jadwal kegiatan proyek.

4. *Finish*

Pada program *Microsoft Project* tanggal akhir pekerjaan disebut *finish*, yang akan diisi secara otomatis dari perhitungan tanggal mulai (*start*) ditambah lama pekerjaan (*duration*).

5. *Predecessor* 

*Predecessor* merupakan hubungan keterkaitan antara satu pekerjaan dengan pekerjaan yang lainnya. Terdapat 4 macam hubungan antar pekerjaan dalam program *Microsoft Project*, yaitu:

a. FS (*Finish to Start*)

Pekerjaan (B) baru boleh dimulai jika pekerjaan yang lain (A) selesai, dapat dilihat pada Gambar 2.3

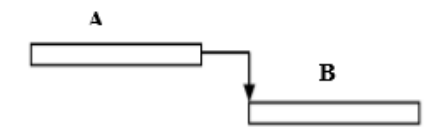

Gambar 2.3 FS (Finish to Start)

b. FF (*Finish to Finish*)

Pekerjaan (A) dan pekerjaan (B) harus selesai secara bersama-sama, dapat dilihat pada *Gambar 2.4*

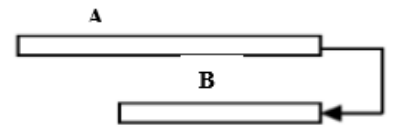

4 Gambar 2.4 FF (Start to Start)

c. SS (*Start to Start*)

Pekerjaan (A) dan pekerjaan (B) harus dimulai secara bersama-sama, dapat dilihat pada Gambar 2.5

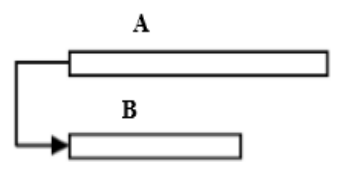

5Gambar 2.5 SS (Start to Start)

d. SF (*Start to Finish*)

Pekerjaan (B) baru boleh diakhiri jika pekerjaan lain (A) dimulai, dapat dilihat pada *Gambar 2.6*

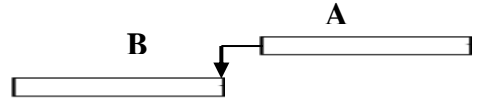

Gambar 2.6 SF (Start to Finish).

*6. Resources* 

Sumber daya manusia maupun material dalam *Microsoft Project* disebut dengan *resources*.

*7. Baseline*

*Baseline* adalah suatu rencana baik biaya maupun jadwal yang telah disetujui dan ditetapkan.

#### *8. Gantt Chart*

*Gantt Chart* merupakan salah satu bentuk tampilan dari *Microsoft Project* yang berupa batang-batang horisontal yang menggambarkan masingmasing pekerjaan beserta durasinya.

*9. Tracking* 

*Tracking* adalah mengisikan data yang terdapat di lapangan pada perencanaan yang telah dibuat.

## **2.2.6 Metode Penyesuaian Durasi dan Biaya (***Duration Cost Trade Off***)**

Waktu dan biaya mempunyai peranan yang sangat penting dalam suatu proyek. Biaya merupakan aspek penting dalam manajemen, dimana biaya dikendalikan seminimal mungkin. Biaya dan waktu berhubungan erat untuk menyelesaikan proyek. Di dalam proyek masalah yang sering di hadapi adalah bagaimana cara agar waktu yang dibutuhkan untuk penyelesaian proyek cepat dengan biaya yang minimum. Analisis mengenai penyesuaian waktu dan biaya disebut dengan *Duration Cost Trade Off* (Penyesuaian Durasi dan Biaya) dengan berubahnya waktu penyelesaian proyek maka berubah pula biaya yang akan dikeluarkan. Jika waktu pelaksanaan proyek dipercepat maka biaya langsung proyek akan bertambah dan biaya tidak langsung proyek akan berkurang.

#### **2.2.7 Produktivitas Pekerja**

Produktivitas didefinisikan sebagai rasio antara hasil produksi dengan total sumber daya yang digunakan (*output* dan *input*). Didalam proyek konstruksi rasio dari produktivitas adalah nilai yang diukur selama proses konstruksi yang dapat dipisahkan menjadi biaya tenaga kerja, biaya material, metode, dan alat. Kesuksesan dari suatu proyek konstruksi salah satunya tergantung pada efektifitas pengelolaan sumber daya dan pengelolaan pekerja. Upah yang diberikan tergantung pada kecakapan pekerja karena setiap pekerja memiliki karakter masing-masing yang berbeda satu sama lainnya.

### **2.2.8 Pelaksanaan Penambahan Jam Kerja (Lembur)**

Dalam mempercepat waktu penyelesaian proyek dilakukan dengan menambah jam kerja (lembur) pada pekerja. Umumnya waktu kerja normal pekerja adalah 7 jam (dimulai pukul 08.00 dan selesai pukul 16.00 dengan istirahat satu jam), kemudian jam kerja lembur dilakukan setelah jam kerja normal selesai.

Untuk penambahan jam kerja (lembur) bisa dilakukan dengan penambahan 1 jam, 2 jam, dan 3 jam, sesuai dengan waktu penambahan yang diinginkan. Penambahan jam kerja (lembur) menimbulkan penurunan produktivitas, indikasi dari penurunan produktivitas pekerja dapat dilihat pada Gambar 2.7

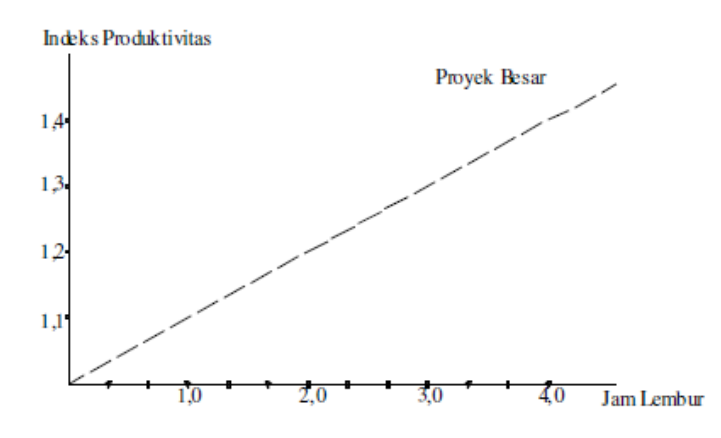

7Gambar 2.7 Grafik indikasi penurunan produktivitas akibat penambahan jam kerja (Soeharto, 1997)

Dari uraian di atas dapat ditulis sebagai berikut:

1. Produktivitas harian

$$
=\frac{Volume}{Durasi normal} \tag{2.1}
$$

2. Produktivitas tiap jam

………………………… (2.3) (2.20)

3. Produktivitas harian sesudah *crash*

 $=$  (Jam kerja perhari  $\times$  Produktivitas tiap jam) + (a  $\times$  b  $\times$  Produktivitas tiap jam) (2.2)

Dengan :

a = lama penambahan jam lembur

b = koefisien penurunan produktivitas akibat penambahan jam lembur.

Nilai koefisien penurunan produktivitas dapat dilihat pada *Tabel 2.1*

| Jam Lembur | Penurunan Indeks<br>Produktivitas | Prestasi Kerja<br>( %) |
|------------|-----------------------------------|------------------------|
| 1 jam      | 0,1                               | 90                     |
| 2 jam      | 0,2                               | 80                     |
| 3 jam      | 0,3                               | 70                     |

1Tabel 2.1 Koefisien Penurunan Produktivitas

Sumber: Soeharto (1997)

4. *Crash Duration* 

 $=\frac{v}{v}$  outline<br>Produktivitas harian sesudah crash Volume (2.3)

# **2.2.9 Pelaksanaan Penambahan Tenaga Kerja**

Dalam penambahan jumlah tenaga kerja yang perlu diperhatikan adalah ruang kerja yang tersedia apakah cukup lapang atau terlalu sesak, karena penambahan tenaga kerja pada suatu aktivitas tidak boleh mengganggu pemakaian tenaga kerja untuk aktivitas yang lain yang sedang berjalan di saat yang sama. Selain itu, harus diimbangi pengawasan karena ruang kerja yang sesak dan pengawasan yang kurang akan menurunkan produktivitas pekerja. Perhitungan untuk penambahan tenaga kerja dirumuskan sebagai berikut:

1. Jumlah tenaga kerja normal

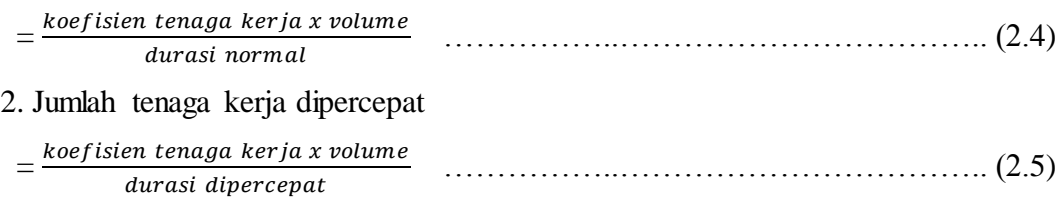

Dari rumus diatas maka akan diketahui jumlah pekerja normal dan jumlah penambahan tenaga kerja akibat percepatan durasi proyek.

#### **2.2.10 Biaya Tambahan Pekerja (***Crash Cost***)**

Berdasarkan Keputusan Menteri Tenaga Kerja dan Transmigrasi Republik Indonesia Nomor KEP. 102/MEN/VI/2004 pasal pasal 3, pasal 7 dan pasal 11 diperhitungkan bahwa upah penambahan kerja bervariasi. Pada penambahan waktu kerja satu jam pertama, pekerja mendapatkan tambahan upah 1,5 kali upah perjam waktu normal dan pada penambahan jam kerja berikutnya maka pekerja akan

mendapatkan 2 kali upah perjam waktu normal. Penambahan waktu kerja akan menambah besar biaya untuk tenaga kerja dari biaya normal tenaga kerja. Perhitungan untuk biaya tambahan pekerja akibat lembur dapat dirumuskan sebagai

berikut ini:

1. Normal ongkos pekerja perhari

= Produktivitas harian × Harga satuan upah pekerja.....................................(2.6)

2. Normal ongkos pekerja perjam

= Produktivitas perjam × Harga satuan upah pekerja....................................(2.7)

3. Biaya lembur pekerja

 $= 1.5 \times$  upah perjam normal untuk penambahan jam kerja (lembur) pertama + (2  $\times$ 

n × upah perjam normal untuk penambahan jam kerja (lembur) ................(2.8)

Dengan:  $n = j$ umlah penambahan jam kerja (lembur)

4. *Crash cost* pekerja perhari

 $=$  (Jam kerja perhari  $\times$  Normal cost pekerja) + (n  $\times$  Biaya lembur perja)………………………………………………………………...............(2.9)

5. *Cost slope*

 $=\frac{biaya\ percepatan-biaya\ normal}{dwasi\ normal\ dwasi\ grad}$ − ℎ ………...…..………………………….. (2.10)

Perhitungan untuk biaya tambahan akibat penambahan tenaga kerja dapat dirumuskan sebagi berikut:

1. Normal ongkos pekerja per hari sesuai dengan harga satuan setiap daerah.

2. Biaya penambahan pekerja

= Jumlah pekerja × upah normal pekerja per hari.........................................(2.11)

3. *Crash cost* pekerja

 $=$  (Biaya total pekerja yang dipercepat – Biaya total pekerja normal)...................................................................................................... (2.12) 4. *Cost slope* 

```
 = 
−  
…………….…………………………… (2.13)
  durasi normal-durasi crash
```
#### **2.2.11 Biaya Denda**

Berdasarkan Perpres Nomor 70 Tahun 2012 Pasal 120 menyatakan bahwa "Selain perbuatan atau tindakan sebagaimana dimaksud dalam Pasal 118 ayat (1), Penyedia Barang/Jasa yang terlambat menyelesaikan pekerjaan dalam jangka waktu sebagaimana ditetapkan dalam kontrak karena kesalahan penyedia barang/jasa, dikenakan denda keterlambatan sebesar 1/1000 (satu perseribu) dari nilai kontrak atau nilai bagian kontrak untuk setiap hari keterlambatan". Keterlambatan penyelesaian proyek akan menyebabkan kontraktor terkena sanksi berupa denda yang telah disepakati dalam dokumen kontrak. Besarnya biaya denda umumnya dihitung sebagai berikut:

Total denda = total waktu akibat keterlambatan  $\times$  denda per hari akibat keterlambatan

Dengan : Denda perhari akibat keterlambatan sebesar 1 permil dari nilai kontrak.

## **2.2.12** *Critical Path Methode* **(CPM)**

CPM (*Critical Path Method*) adalah suatu metode dengan mengunakan *arrow diagram* dalam menentukan lintasan kritis sehingga disebut sebagai diagram lintasan kritis (Priyo dan Aulia, 2015). Tujuan lintasan kritis adalah untuk mengetahui secara cepat kegiatan-kegiatan yang tingkat kepekaannya tinggi terhadap keterlambatan pelaksanaan sehingga setiap saat dapat ditentukan tingkat prioritas kebijaksanaan penyelenggara proyek apabila kegiatan tersebut terlambat. Dalam mengidentifikasi jalur kritis dipakai suatu cara yang disebut hitungan maju. Perhitungan maju digunakan untuk menghitung EET (*Earliest Even Time*). EET adalah peristiwa paling awal atau waktu yang cepat dari event. (Soeharto, 1995) EET j = ( EET i + D jj ) max……………………………………………… (2.14)

Dimana :

EET  $i = w$ aktu mulai paling cepat dari event i

EET  $j = w$ aktu mulai paling cepat dari event j

 $D$  ij = durasi untuk melakukan suatu kegiatan antara event i dan event j

Perhitungan mundur ini digunakan untuk menghitung LET (*Latest Event Time*). LET adalah peristiwa paling akhir atau waktu paling lambat dari event. (Soeharto, 1995).

LET i = ( LET j - D jj ) min ………………………………………………….. (2.15) Dimana :

LET  $i = w$ aktu mulai paling lambat dari event i

LET  $j = w$ aktu mulai paling lambat dari event j

D ij = durasi untuk melaksanakan kegiatan antara event i dan event j

Pada perhitungan LET tidak berbeda dengan cara perhitungan EET, hanya perhitungan LET dimulai dari kegiatan terakhir (dari kanan) ke kegiatan awal (start) dan apabila terdapat lebih dari satu kegiatan (termasuk *dummy*) maka dipilih LET yang minimum.